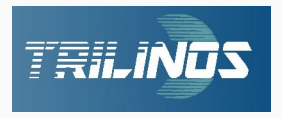

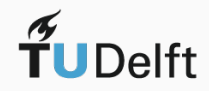

# **BaNaNa Talk**

**Trilinos** 

Alexander Heinlein

May 19, 2021

TU Delft

Project

**BaNaNa** 

#### **Disclaimer**

The following slides will give a brief overview over the software package Trilinos. It is far from complete, but on the final slides, some references to additional introductory material and tutorials will be given.

## **What is Trilinos?**

From the report

M. A. Heroux, R. A. Bartlett, V. E. Howle, R. J. Hoekstra, J. J. Hu, T. G. Kolda, R. B. Lehoucq, K. R. Long, R. P. Pawlowski, E. T. Phipps, and A. G. Salinger **An overview of the Trilinos project.**

ACM Transactions on Mathematical Software (TOMS) 31.3 (2005): 397-423.

"The *Trilinos* Project is an effort to facilitate the design, development, integration, and ongoing support of mathematical software libraries within an object-oriented framework for the solution of large-scale, complex multiphysics engineering and scientific problems."

**Trilinos** is a collection of more than 50 software packages:

- Each Trilinos package is a *self-contained, independent piece of software* with its own set of requirements, its own development team $<sup>1</sup>$  and group of users.</sup>
- However, there are often certain dependencies between different *Trilinos* packages. Some Trilinos packages also depend on third party libraries.
- Generally, a certain degree of interoperability of the different Trilinos packages is provided.

<sup>1</sup>Trilinos lead: Sandia National Laboratories

#### **Wide range of functionality**

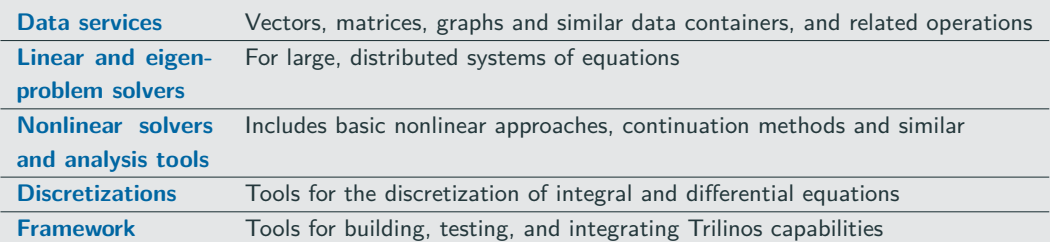

#### **Portable parallelism**

Trilinos is targeted for all major parallel architectures, including

- distributed-memory using the Message Passing Interface (MPI),
- multicore using a variety of common approaches,
- accelerators using common and emerging approaches, and
- vectorization.

" . . . as long as a given algorithm and problem size contain enough latent parallelism, **the same Trilinos source code** can be compiled and execution on **any reasonable combination of distributed, multicore, accelerator and vectorizing computing devices**." — [Trilinos Website](https://trilinos.github.io)

## **Examples for Using Trilinos**

Many scientific computing software packages are **based on Trilinos or provide a Trilinos interface**.

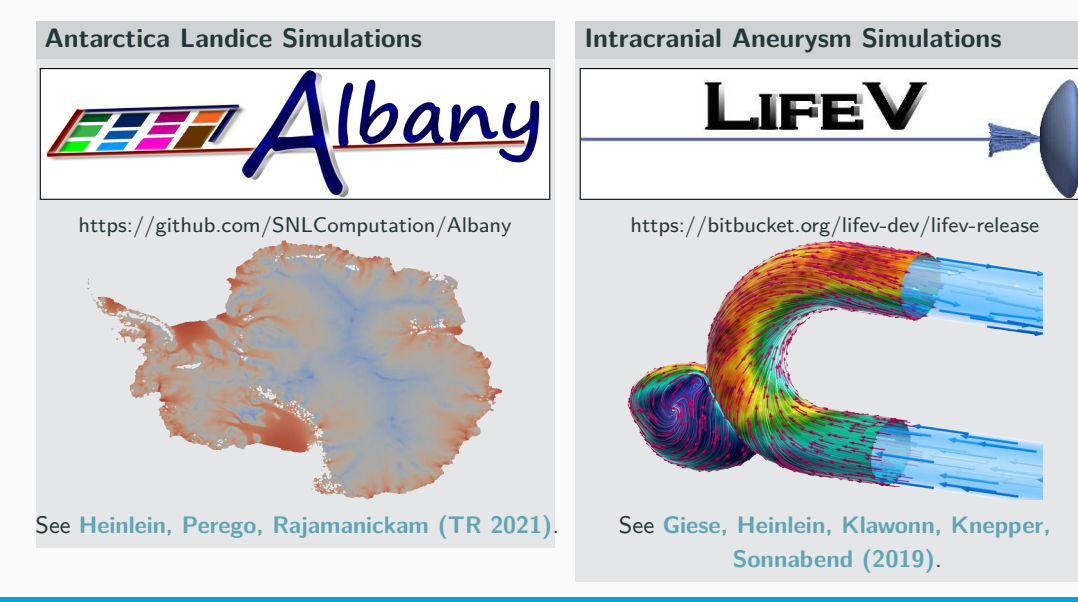

Alexander Heinlein (TU Delft) and the control of the May 19, 2021 Alexander Heinlein May 19, 2021

## **Option 1**

Trilinos is **available through most package managers** for Linux operating systems. However, when installing Trilinos via package manager, we **do not have full control over its configuration**.

#### **Option 2**

In order to have **full control over the configuration** of Trilinos, it may be compiled and installed from the source files.

- 1. The source files of Trilinos have to be downloaded:
	- Trilinos is developed using a **Git** repository, which is hosted on GitHub: <https://github.com/trilinos/Trilinos> (*Git* is a free and open source distributed version control system; GitHub is a platform for hosting *git* repositories)
	- The code can be downloaded as a zip archive or by cloning the *git* repository:

git clone https://github.com/trilinos/Trilinos.git

2. Trilinos is then configured using **CMake**.

(*CMake* is an open-source, cross-platform family of tools designed to build, test and package software.)

- Exemplary CMake scripts are provided in the Trilinos repository in the subfolder sampleScripts. They may have to be modified to make sure that the right paths, compilers, flags, etc. are used.
- 3. In order to compile and install Trilinos, we need three directories in total. In particular, cmake −D CMAKE\_INSTALL\_PREFIX=\$INSTALL\_DIR \$SOURCE\_DIR

should be executed within a BUILD\_DIR directory.

(Other *CMake* parameters can be added with *-D CMAKE\_PARAMETER=value*)

SOURCE DIR is the directory with the source code of Trilinos.

**BUILD\_DIR** is a directory which is used to compile Trilinos. It will contain both the object files containing all the **compiled source code** as well as the **compiled tests** and **examples**.

**INSTALL\_DIR** is the directory which, finally, will contain the necessary header files and libraries to **use Trilinos as a library**.

Particularly important are also the CMake parameters

```
−D TPL_ENABLE_XXX:BOOL=ON/OFF
```
for enabling/disabling the third-party library XXX and

```
−D Trilinos_ENABLE_YYY :BOOL=OFF
```
for enabling/disabling the Trilinos package YYY.

4. After configuration with cmake, Trilinos can be compiled with

make  $-i4$ 

and installed with

make install

**Note:** The parameter -j4 indicates that **compilation should be performed in parallel** using 4 threads. The number of threads can be varied to reduce compilation time, depending on the available hardware.

#### **Dependencies**

The dependencies result from the choice of packages. Examples:

- MPI Message Passing Interface<sup>2</sup>
- BLAS Basic Linear Algebra Subprograms<sup>3</sup>
- LAPACK Linear Algebra PACKage<sup>4</sup>
	- Boost  $\text{--}$  Peer-reviewed portable C++ libraries<sup>5</sup>
- METIS & ParMETIS  $\longrightarrow$  Graph Partitioning<sup>6</sup>

. . .

- HDF5 Hierarchical Data Format<sup>7</sup>
- MUMPS MUltifrontal Massively Parallel sparse direct Solver<sup>8</sup>

<https://www.mpi-forum.org/> <http://www.netlib.org/blas/> <http://www.netlib.org/lapack/> <https://www.boost.org/> <http://glaros.dtc.umn.edu/gkhome/views/metis> <https://www.hdfgroup.org/solutions/hdf5/> <http://mumps.enseeiht.fr/>

. . .

## **Parallelization in Trilinos**

#### **Distributed-memory parallelization**

- **Process**-based parallelization
- **Each processor** has its **own internal memory**
- ⊕ No memory access conflicts
- $\ominus$  Requires (possibly slow) data exchange through a network

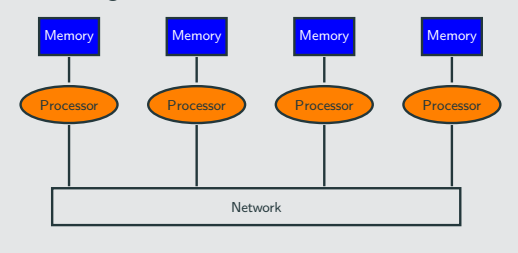

Using **MPI**

#### **Shared-memory parallelization**

- **Thread-based parallelization**
- **All processors** access a **shared memory**
- ⊕ Changes in shared memory are visible to all
- $\ominus$  Memory access conflicts

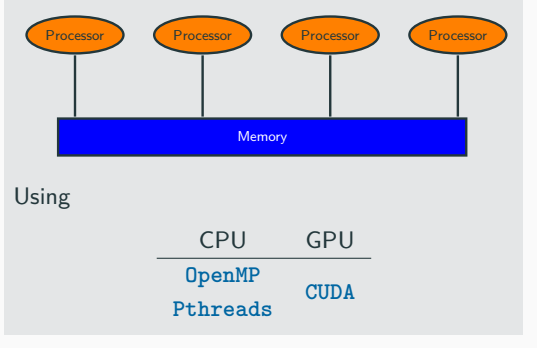

#### **Distributed-memory parallelization (MPI)**

**MPI parallelization** is provided through the parallel linear algebra framework:

- At the moment, there are two different linear algebra frameworks/packages, the older **Epetra** package and the more recent **Tpetra** package.
- The linear algebra frameworks both provide parallel implementations of
	- **•** vectors.
	- sparse matrices,
	- redistributors
	- and more. . .
- Based on Epetra and Tpetra, Trilinos currently provides two stacks of packages, providing a similar range of functionality.
- Tpetra is built upon Kokkos; see right.

#### **Shared-memory parallelization (X)**

A systematic framework for **shared-memory parallelization** is provided by the Kokkos programming model:

- **Kokkos** implements a programming model in  $C_{++}$  for writing performance portable applications targeting all major HPC platforms.
- **KokkosKernels** implements local computational kernels for linear algebra and graph operations, using the Kokkos programming model.
- Support for CUDA, HPX, OpenMP and Pthreads.
- Tpetra automatically provides access to the functionality of Kokkos.

## **Overview – Trilinos Packages**

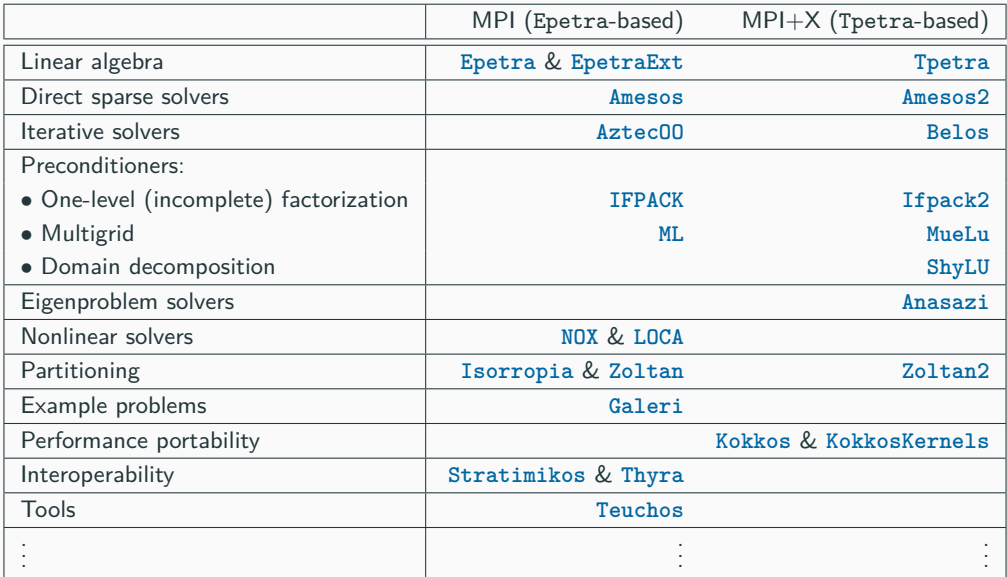

More details on [https://trilinos.github.io.](https://trilinos.github.io)

## **FROSch Domain Decomposition Solver Framework**

How I am involved in Trilinos:

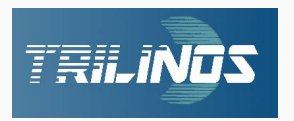

**Lead: Sandia National Laboratories**

- Teko: **Block preconditioners** for multi-physics problems
- Ifpack/Ifpack2: **One-level overlapping Schwarz preconditioners** → **Algebraic** but **not scalable**
- ShyLU/BDDC: **BDDC** (Balancing Domain Decomposition by Constraints) **preconditioner**
	- → **Scalable** but **less algebraic**

**FROSch** (**F**ast and **R**obust **O**verlapping **Sch**warz)

- **Schwarz preconditioners** with **algebraic coarse spaces** based on extension operators, e.g., **GDSW** (Generalized–Dryja–Smith–Widlund) coarse spaces
	- → **Algebraic** and **scalable**
- Part of the package ShyLU:

(Joint work with the Scalable Algorithms group of the **Sandia National Laboratories (SNL)**, Albuquerque, USA)

- Implementation based on Xpetra
	- $\rightarrow$  Can be used with Epetra and Tpetra (linear algebra packages) Extension to current architectures, e.g., **GPUs**, using the Kokkos programming model

**Easy access** to FROSch through unified Trilinos solver interface Thyra.

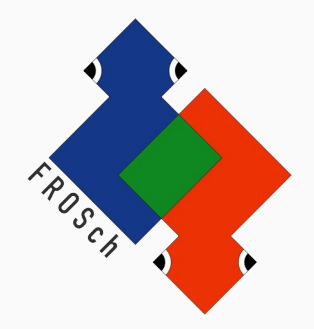

#### **Remainder of the presentation**

Focus on an **introduction to the Tpetra linear algebra package with respect to distributed-memory (MPI) parallelization**.

#### **Out of the scope**

An introduction to all Trilinos packages including **shared-memory (X) parallelization using Kokkos**.

**Before working with Trilinos**, please also take a look at the Teuchos package! It provides **many useful tools** and is used all over the Trilinos code.

• **Memory management** (e.g., Teuchos::RCP **smart pointers** or Teuchos::Array **arrays with additional functionality**)

(very helpful to replace many standard  $C++$  data types and containers)

• **Parameter lists**

(very helpful for handling parameters for functions, classes, or whole programs)

- **Communication** (e.g., Teuchos::Comm) (See https://docs.trilinos.org/dev/packages/teuchos/doc/html/classTeuchos  $1$  1Co [mm.html\)](https://docs.trilinos.org/dev/packages/teuchos/doc/html/classTeuchos_1_1Comm.html)
- **Numerics** (e.g., BLAS and LAPACK wrappers)
- **Output support**, **exception handling**, **unit testing support**, and much more . . .

 $\rightarrow$  Teuchos Doxygen documentation:

<https://docs.trilinos.org/dev/packages/teuchos/doc/html/>

## **Tpetra Package**

#### **Important classes:**

**Tpetra::Map Parallel distributions**: Contains information used to distribute vectors, matrices, and other objects **Tpetra::Vector** & **Tpetra::MultiVector Distributed dense vectors**: Provides vector services such as scaling, norms, and dot products. **Tpetra::Operator Base class for linear operators**: Abstract interface for operators (e.g., matrices and preconditioners). **Tpetra::RowMatrix Distributed sparse matrices**: An abstract interface for rowdistributed sparse matrices; derived from Tpetra:: Operator. **Tpetra::CrsMatrix Distributed sparse matrices**: Specific implementation of Tpetra::RowMatrix, utilizing compressed row storage (CRS) format **Tpetra::Import** & **Tpetra::Export Import/Export classes**: Allow efficient transfer of objects built using one mapping to a new object with a new mapping.

 $\rightarrow$  Tpetra Doxygen documentation:<https://docs.trilinos.org/dev/packages/tpetra/doc/html/>

### **Tpetra::Map**

- The parallel linear algebra objects from Tpetra are **distributed based on the rows**.
- **Example:** Consider the case of a vector  $V \in \mathbb{R}^5$  and a sparse matrix  $A \in \mathbb{R}^{5 \times 5}$

$$
V = \begin{bmatrix} v \\ w \\ x \\ y \\ z \end{bmatrix} \qquad A = \begin{bmatrix} a & b & & & \\ c & d & e & & \\ & f & g & h & \\ & & i & j & k \\ & & & l & m \end{bmatrix}
$$

distributed among two parallel processes:

$$
V = \begin{bmatrix} v \\ w \\ x \\ y \\ z \end{bmatrix} \qquad A = \begin{bmatrix} a & b & & \\ c & d & e \\ f & g & h \\ & & i & j & k \\ & & & l & m \end{bmatrix} \qquad \text{proc 0}
$$

• This can be implemented by storing the *local portions of the vector and the matrix*:

$$
V_0 = \begin{bmatrix} v \\ x \\ z \end{bmatrix} \qquad A_0 = \begin{bmatrix} a & b & & \\ & f & g & h & \\ & & I & m \end{bmatrix} \quad \text{proc 0}
$$

$$
V_1 = \begin{bmatrix} w \\ y \end{bmatrix} \qquad A_1 = \begin{bmatrix} c & d & e \\ & & i & j & k \end{bmatrix} \quad \text{proc 1}
$$

**Problem:** If only the partitioned data is available on the processes, the global vector V and matrix A cannot be restored. In particular, it is not clear where the local rows are located in the global matrix.

• Therefore, we additionally store the **global row indices corresponding to the local rows**, here denoted as  $M_0$  and  $M_1$  (local-to-global map):

$$
V_0 = \begin{bmatrix} v \\ x \\ z \end{bmatrix} \qquad A_0 = \begin{bmatrix} a & b & & \\ & f & g & h & \\ & & I & m \end{bmatrix} \qquad M_0 = \begin{bmatrix} 0 \\ 2 \\ 4 \end{bmatrix} \quad \text{proc 0}
$$

$$
V_1 = \begin{bmatrix} w \\ y \end{bmatrix} \qquad A_1 = \begin{bmatrix} c & d & e \\ & & j & j & k \end{bmatrix} \qquad M_1 = \begin{bmatrix} 1 \\ 3 \end{bmatrix} \quad \text{proc 1}
$$

• Using the local-to-global map, the global objects are fully specified. **Process 0**:

$$
V_0 = \begin{bmatrix} v \\ x \\ z \end{bmatrix} \qquad A_0 = \begin{bmatrix} a & b & & \\ & f & g & h \\ & & I & m \end{bmatrix} \qquad M_0 = \begin{bmatrix} 0 \\ 2 \\ 4 \end{bmatrix} \quad \text{proc 0}
$$

$$
\rightarrow V_0 = \begin{bmatrix} v \\ x \\ z \end{bmatrix} \qquad A_0 = \begin{bmatrix} a & b & & \\ & f & g & h \\ & & I & m \end{bmatrix}
$$

• **Process 1**:

$$
V_1 = \begin{bmatrix} w \\ y \end{bmatrix} \qquad A_1 = \begin{bmatrix} c & d & e \\ & & i & j & k \end{bmatrix} \qquad M_1 = \begin{bmatrix} 1 \\ 3 \end{bmatrix} \quad \text{proc 1}
$$

$$
\rightarrow V_1 = \begin{bmatrix} w \\ y \\ y \end{bmatrix} \qquad A_1 = \begin{bmatrix} c & d & e \\ & & i & j & k \end{bmatrix}
$$

• In summary, in addition to the **local portions of the global Tpetra objects**, **local-to-global mappings** are necessary to describe parallel distributed global objects:

$$
V = \begin{bmatrix} v \\ w \\ x \\ y \\ z \end{bmatrix} \qquad A = \begin{bmatrix} a & b & & \\ c & d & e & \\ & f & g & h \\ & & i & j & k \\ & & & l & m \end{bmatrix} \qquad \text{proc 0}
$$

**• The local-to-global mappings are stored in Tpetra:: Map objects.** 

See [https://docs.trilinos.org/dev/packages/tpetra/doc/html/classTpetra\\_1\\_1Map.html](https://docs.trilinos.org/dev/packages/tpetra/doc/html/classTpetra_1_1Map.html) for more details.

## **Tpetra::Map – Exemplary Map/Distribution for a Mesh**

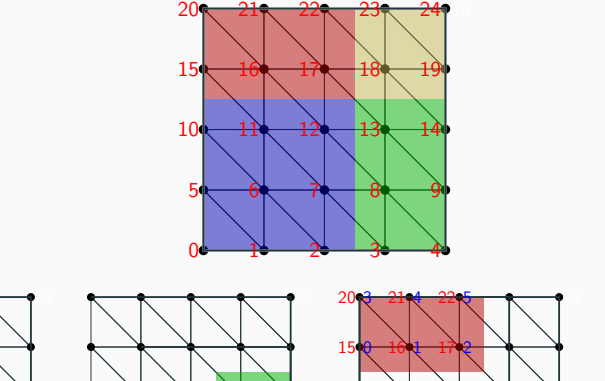

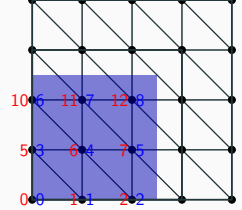

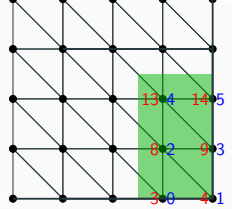

global indices and local indices

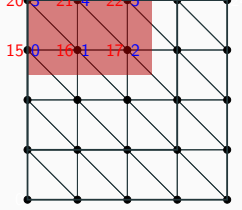

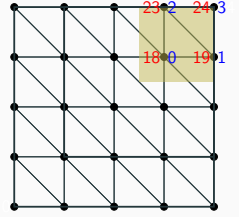

### **Tpetra::Vector**

As previously shown, a **parallel distributed vector** (**Tpetra::Vector**) essentially corresponds to

- arrays containing the **local portions of the vectors** (entries) and
- a Tpetra::Map storing the **local-to-global mapping**.

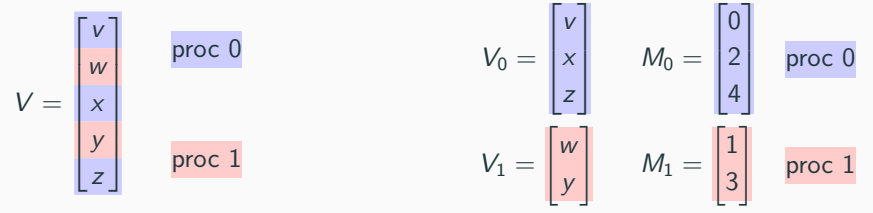

#### Constructor:

Vector ( const Teuchos:: RCP< const map\_type >  $\&$ map, /\* optional \*/ )

**map** Tpetra::Map object specifying the parallel distribution of the Tpetra::Vector. The map also defines the length (local and global) of the vector.

• The **Tpetra::MultiVector** allows for the construction of **multiple vectors with the same parallel distribution**:

$$
V = \begin{bmatrix} v_{11} & \cdots & v_{1m} \\ v_{21} & \cdots & v_{2m} \\ \vdots & \ddots & \vdots \\ v_{(n-1)1} & \cdots & v_{(n-1)m} \\ v_{n1} & \cdots & v_{nm} \end{bmatrix} \in \mathbb{R}^{n \times m} \text{ with } n >> m
$$

• A typical use case would be a **linear equation system with multiple right hand sides**:

$$
AX = B
$$

with  $A\in\mathbb{R}^{n\times n}$ ,  $X\in\mathbb{R}^{n\times m}$ , and  $B\in\mathbb{R}^{n\times m}$ . Here, A would typically be a sparse matrix and X and B multivectors.

- It can also be used to implement **skinny dense matrices**.
- $\rightarrow$  When constructing a Tpetra::MultiVector object, the number of vectors has to be specified.

### **Tpetra::CrsMatrix**

As previously shown, a **parallel distributed sparse matrix** (**Tpetra::CrsMatrix**) essentially corresponds to

- the **local portions** of the sparse matrix and
- a Tpetra::Map storing the **local-to-global mapping** corresponding to the rows.

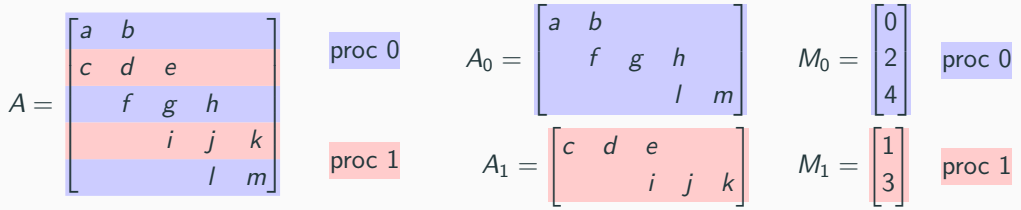

In the Tpetra::CrsMatrix, the local portions of the sparse matrix are stored in *compressed* row storage (CRS) format.

```
Minimal constructor:
```
CrsMatrix ( const Teuchos:: RCP< const map type  $>$  &rowMap, const size t maxNumEntriesPerRow ,  $/*$  optional  $*/$  )

**rowMap** Parallel distribution of the rows **maxNumEntriesPerRow** Maximum number of nonzero entries per row

Alexander Heinlein (TU Delft) May 19, 2021 23/29

• In addition to the row map, which corresponds to the local-to-global mapping of the row indices, e.g.,

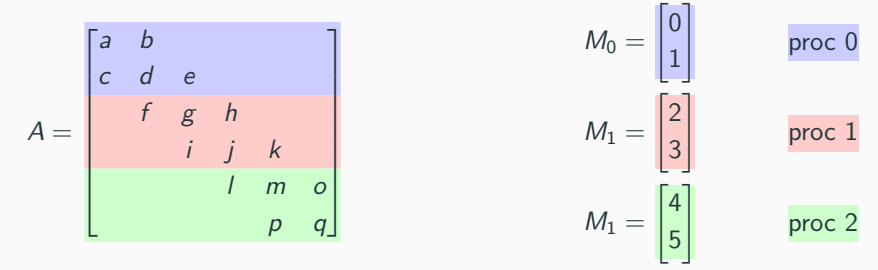

there is also **local-to-global mapping for the column indices**, the column map.

• If the column map is not specified at the construction of the matrix, it can be generated automatically by the Tpetra::CrsMatrix object at a later point.

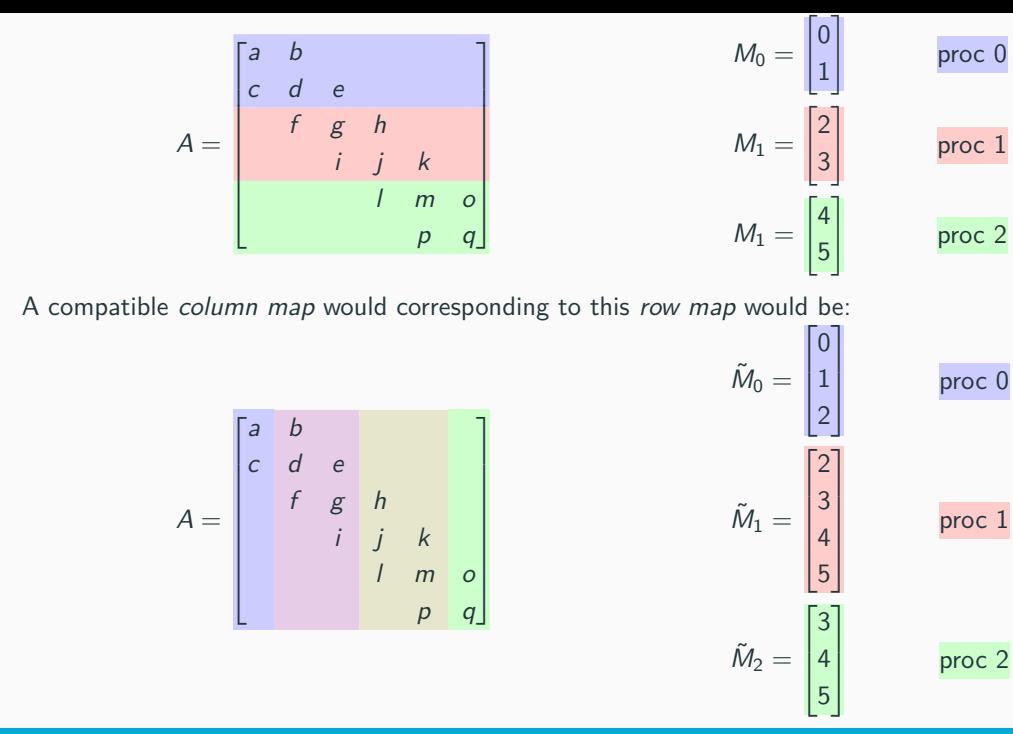

• Column maps are **generally not unique**, as in our example:

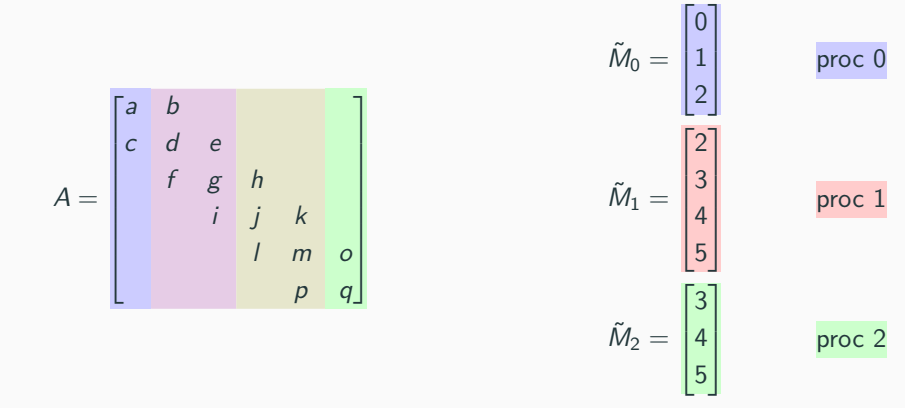

**Not unique** means that multiple processes share global indices.

## **Matrix-vector multiplication:**

- As mentioned earlier, the class Tpetra::CrsMatrix is derived from **Tpetra::Operator**. Any Tpetra:: Operator can be applied to a Tpetra:: Vector or Tpetra:: MultiVector resulting in another Tpetra::Vector or Tpetra::MultiVector, respectively.
- The parallel application of any Tpetra::Operator is characterized by two maps, the domain map and the range map.

**domain map** The map of any vector the operator is applied to. **range map** The map of the resulting vector.

(Both the domain map and the range map have to be unique!)

• In particular, for a Tpetra::CrsMatrix, the following **very general situation**, where the row map, domain map, and range map are all different, is allowed:

$$
\begin{bmatrix} a & b \\ c & d & e \\ f & g & h \\ i & j & k \\ l & m \end{bmatrix} \begin{bmatrix} x_0 \\ x_1 \\ x_2 \\ x_3 \\ x_4 \end{bmatrix} = \begin{bmatrix} b_0 \\ b_1 \\ b_2 \\ b_3 \\ b_4 \end{bmatrix}
$$

• Performing the **matrix-vector multiplication**

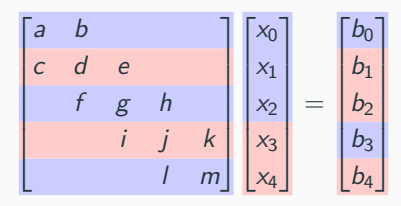

will obviously **require communication**.

- The corresponding **communication is performed automatically**. However, the domain map and range map must have already been specified before application to a vector.
- $\rightarrow$  The *domain map* and *range map* can be specified within the  $fillComplete()$  call.
	- If they are not specified, they will automatically be chosen as the row map of the matrix:

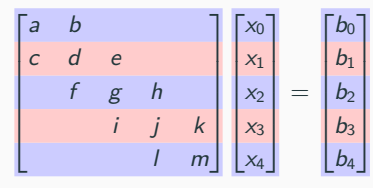

**Caution:** In contrast to the domain map and range map, the row map does not have to be unique.

## **References & Additional Material**

- Trilinos **GitHub repository:** <https://github.com/trilinos/Trilinos>
- Trilinos **website:** <https://trilinos.github.io/index.html>
	- **Documentation:** <https://trilinos.github.io/documentation.html>
	- Each package has its own **Doxygen documentation:** For instance, Tpetra: https://docs.trilinos.org/dev/packages/tpetra/doc/html/index.html
	- **Getting started:** [https://trilinos.github.io/getting\\_started.html](https://trilinos.github.io/getting_started.html)
- Trilinos **hands-on tutorials:** [https://github.com/trilinos/Trilinos\\_tutorial/wiki/TrilinosHandsOnTutorial](https://github.com/trilinos/Trilinos_tutorial/wiki/TrilinosHandsOnTutorial)
- Kokkos ressources on GitHub:<https://github.com/kokkos>

#### **Are there any questions at this point?**

**Remainder of the time:** Short demonstration.

# **Additional Slides**

The **C**ompressed **R**ow **S**torage storage format does not require any knowledge about the structure of the matrix and is very general purpose. As the name implies, one compresses row by row.

#### **Definition 1 (CRS format)**

The **compressed row storage (CRS) format** for a matrix A with n rows and m non-zero entries is defined by two 1D arrays val and col\_ind of length  $m$  and another array row\_ptr of length  $n + 1$ .

Only the  $m$  non-zero entries of  $A$  are written row-by-row in val, and the corresponding column indices are written in  $col\_ind$ . row  $ptr[i]$  points to the first entry of the *i*-th row in val, where the last entry of row\_ptr points to the first entry in the fictitious  $n + 1$ -th row.

#### **Example 2**

For the matrix

$$
A = \begin{pmatrix} 3 & 0 & 1 & 0 & -4 \\ 0 & 0 & 1.3 & 0 & 0 \\ 0 & 7 & 0 & 0 & 6.4 \\ 0 & 0 & -1 & 1 & 0 \\ 3.2 & 0 & 0 & 12 & 0 \end{pmatrix}
$$

we obtain the following CRS matrix format (with 0 index base)

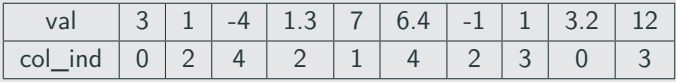

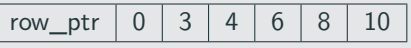

**Remark:** There also exist other sparse matrix format, e.g., the CCS (compressed columns storage) format. We will restrict ourselves to the CSR format because it is used in the parallel **Tpetra::CrsMatrix** matrix class.